**RÉPUBLIQUE TUNISIENNE MINISTÈRE DE L'ÉDUCATION DIRECTION GÉNÉRALE DU CYCLE PREPARATOIRE & DE l'ENSEIGNEMENT SECONDAIRE** 

**Direction de la pédagogie et des normes de l'enseignement** 

 **préparatoire et de l'enseignement secondaire** 

## **PROGRAMMES D'INFORMATIQUE Cycle préparatoire de l'enseignement de base**

**Septembre 2006**

# SOMMAIRE

#### **L'informatique dans le collège**

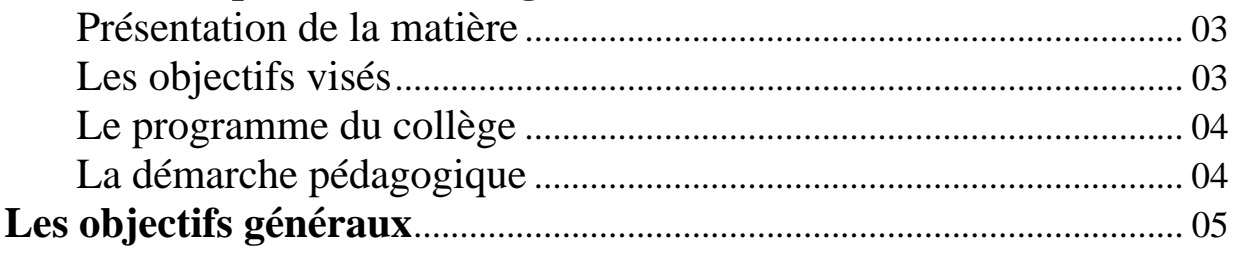

X **Programme de 7ème année de l'enseignement de base**............. <sup>06</sup> Y **Programme de 8ème année de l'enseignement de base**............. <sup>07</sup> Z **Programme de 9ème année de l'enseignement de base**............. <sup>08</sup> **L'informatique dans le collège** 

#### **I - Présentation de la matière**

L'informatique, en tant que sciences comme en tant qu'outil, a envahi notre quotidien nous apportant maints services. Elle a contribué à une transformation rapide de la société partout dans le monde. Le progrès qu'elle a enregistré au niveau logiciel comme au niveau matériel a provoqué le développement rapide de la plupart des secteurs vitaux. L'accès libre et immédiat à une source de données prodigieuse a changé radicalement les mentalités et a permis l'émergence d'un autre mode de pensée. Ce progrès continu et rapide nécessite une mise à jour perpétuelle des connaissances. Le marché de l'emploi a lui aussi vu l'émergence d'un large éventail de nouveaux métiers. L'éducation, secteur pilier dans la formation de l'individu, s'est trouvée impliquée dans cette transformation. En effet, l'enseignement de l'informatique, qui était il y a peu de temps optionnel et réservé aux dernières classes du secondaire, est devenu obligatoire dans toutes les classes du collège et du lycée. Ce choix vise à développer, de plus en plus tôt, des compétences spécifiques en matière d'informatique chez les élèves.

#### **II- Les objectifs visés**

L'enseignement de l'informatique au collège vise les objectifs suivants :

- familiariser l'élève avec l'informatique dès le jeune âge,
- lui faire acquérir une culture numérique,
- l'amener à produire des documents multimédia et à les exploiter hors de l'apprentissage ou à des fins personnelles,
- le rendre apte à communiquer par e-mail ou via un réseau de communication,
- lui donner l'opportunité de chercher l'information à partir des différentes sources numériques disponibles,
- lui faire acquérir une certaine autonomie et favoriser son auto-apprentissage,
- l'habituer à travailler en groupe.

#### **III- Le programme du collège**

Le programme du collège est conçu selon une progression dans l'opération d'apprentissage. L'élève est d'abord familiarisé avec un environnement informatique lui permettant de reconnaître les composants de ce système et de comprendre ses fonctionnalités de base. Il apprend à produire un texte et à le traiter, à produire une image et à la traiter et l'exploiter. Cette progression permettra à l'élève de 7ème d'intégrer ces apprentissages et de produire un document numérique comportant du texte et de l'image.

Certaines parties du programme seront revues en 8<sup>ème</sup> et en 9<sup>ème</sup> années dans le but de consolider leur maîtrise par l'élève. On y ajoutera l'apprentissage de logiciels de production du son et de la vidéo pour permettre à l'apprenant de produire un document multimédia.

L'exploitation du réseau local pour le travail en groupe et du réseau Internet pour la recherche d'information et pour la communication est développée tout au long des trois années de collège.

#### **IV- La démarche pédagogique**

L'application de ce programme repose essentiellement sur une démarche pratique. Par conséquent, l'enseignement devra se dérouler au laboratoire d'informatique afin d'exploiter toutes les ressources didactiques disponibles ( le réseau local, les applications et les logiciels appropriés, le réseau Internet, l'imprimante, le scanner et la médiathèque disponible ). Il est important aussi de ne pas dépasser les deux élèves par machine, afin de permettre à chaque apprenant d'apprendre dans des conditions normales.

Les activités supports devront être puisées dans le vécu familial et scolaire de l'apprenant afin de garantir son adhésion et une meilleure transposition de l'apprentissage.

### **Les objectifs généraux**

L'enseignement de l'informatique au collège vise les objectifs généraux suivants :

1- Exploiter les fonctions élémentaires d'un ordinateur ;

- 2- Produire un document numérique ;
- 3- Se documenter et communiquer avec les TICs ;
- 4- Développer son esprit critique face à l'information et à son traitement.

## **Programme de 7ème année**

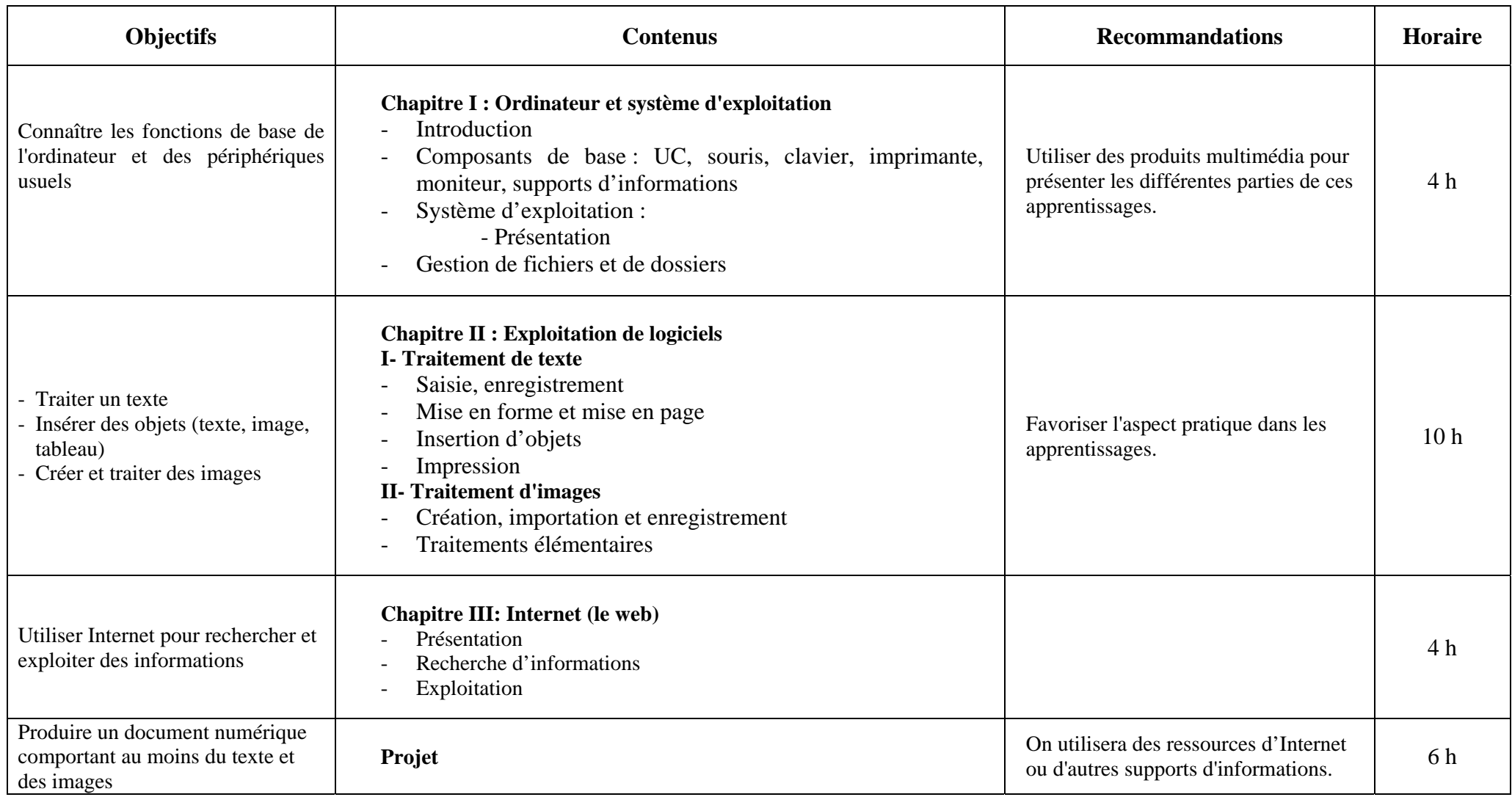

## **Programme de 8ème année**

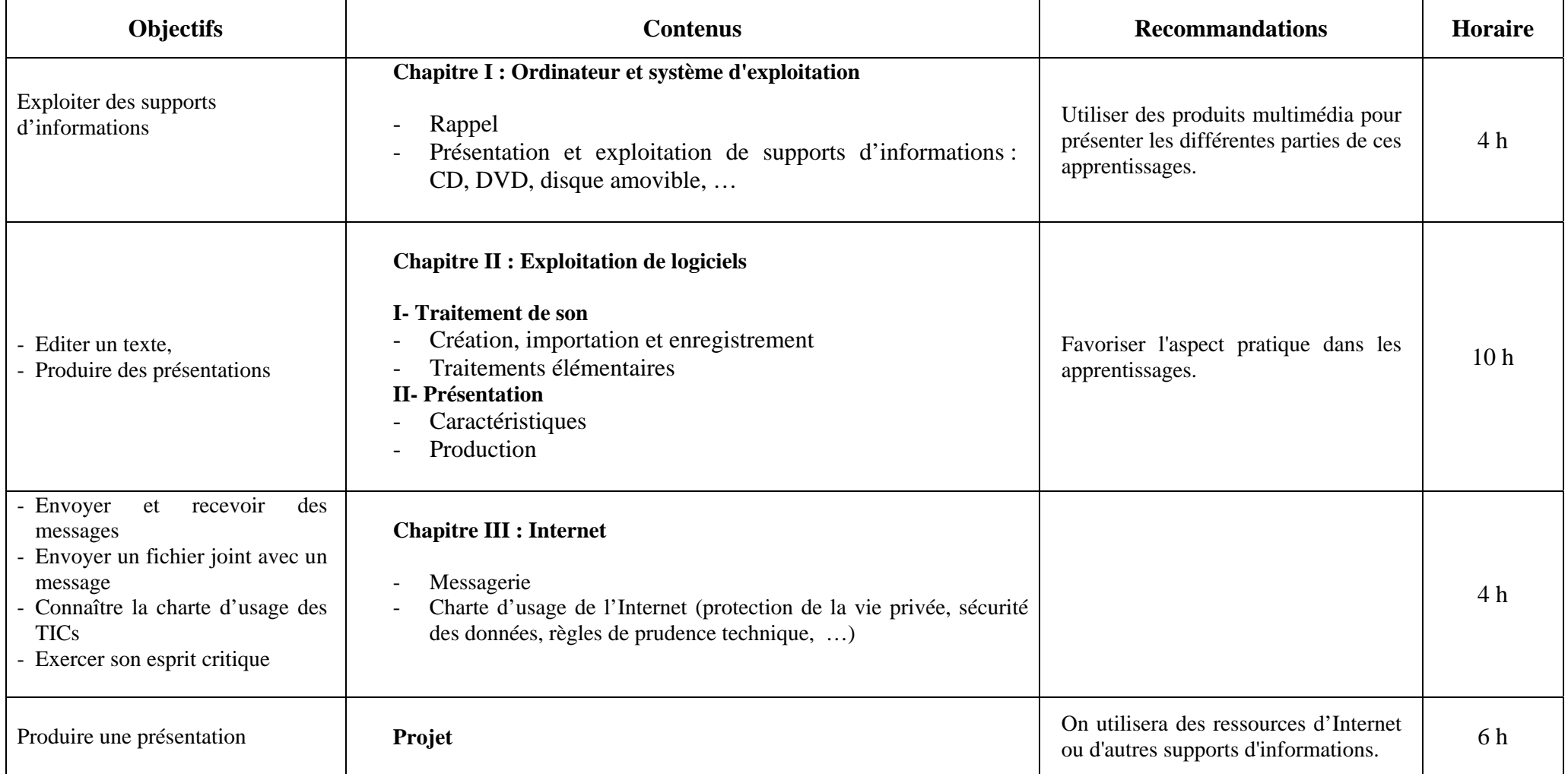

## **Programme de 9ème année**

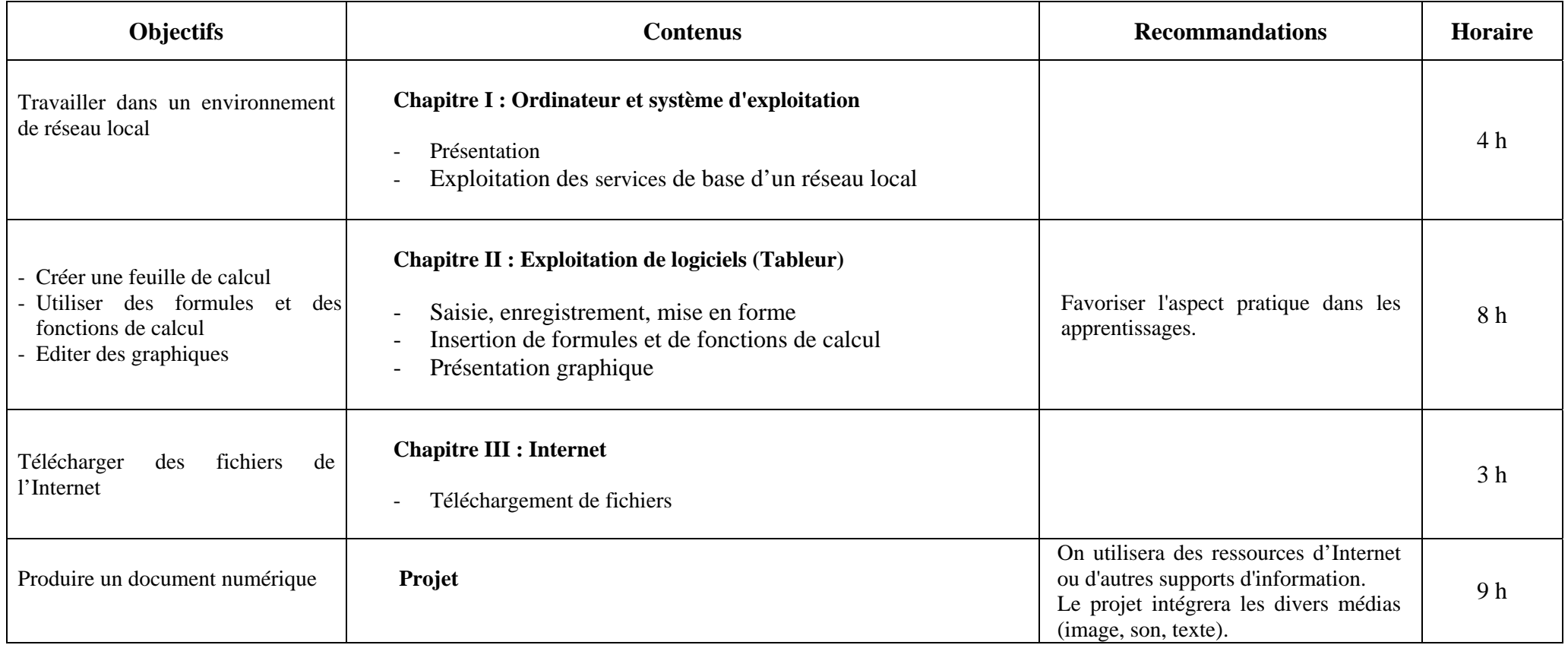